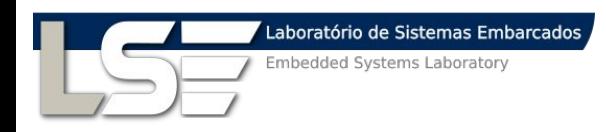

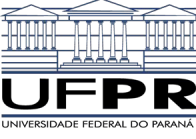

**Geração de traços de simulação para instruções de processamento em memória**

Aline S. Cordeiro alinesantanacordeiro@gmail.com Prof. Dr. Marco A. Z. Alves

## **1. Processamento em memória Introdução**

## **Motivação**

- ▸ Novas arquiteturas de Processamento em Memória (PIM);
- ▸ Permite o processamento de dados no mesmo chip que a memória DRAM.

## **Motivação**

- ▸ Processamento mais rápido e menor consumo de energia devido à menor transferência de dados;
- ▸ Dois projetos principais de PIM (HMC/HBM) já estão sendo comercializados:
	- ▹ Instruçoẽs são executadas próximo à DRAM.

## **2. Hybrid Memory Cube**

#### **Arquitetura do HMC**

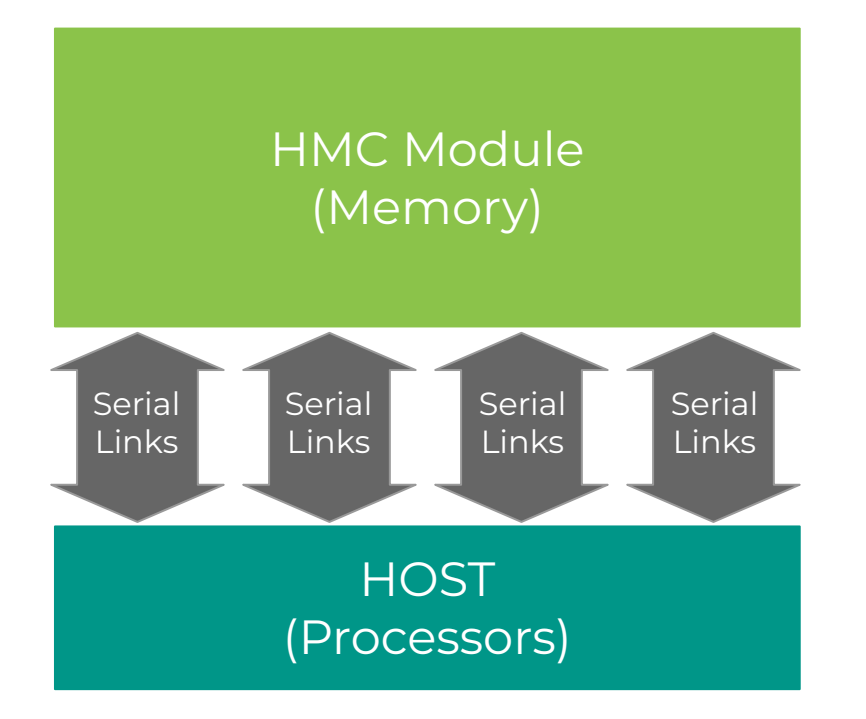

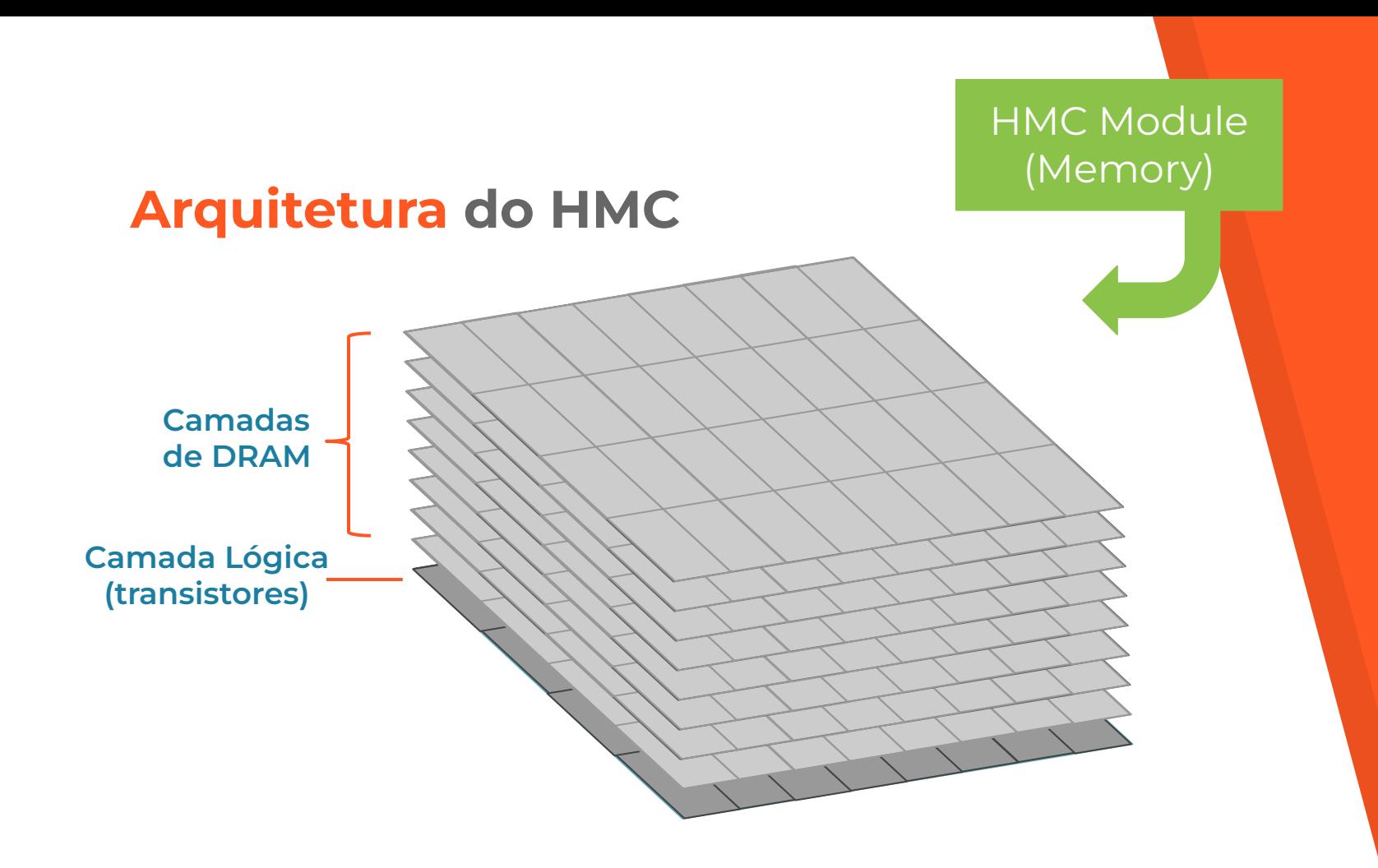

7

#### **Arquitetura do HMC**

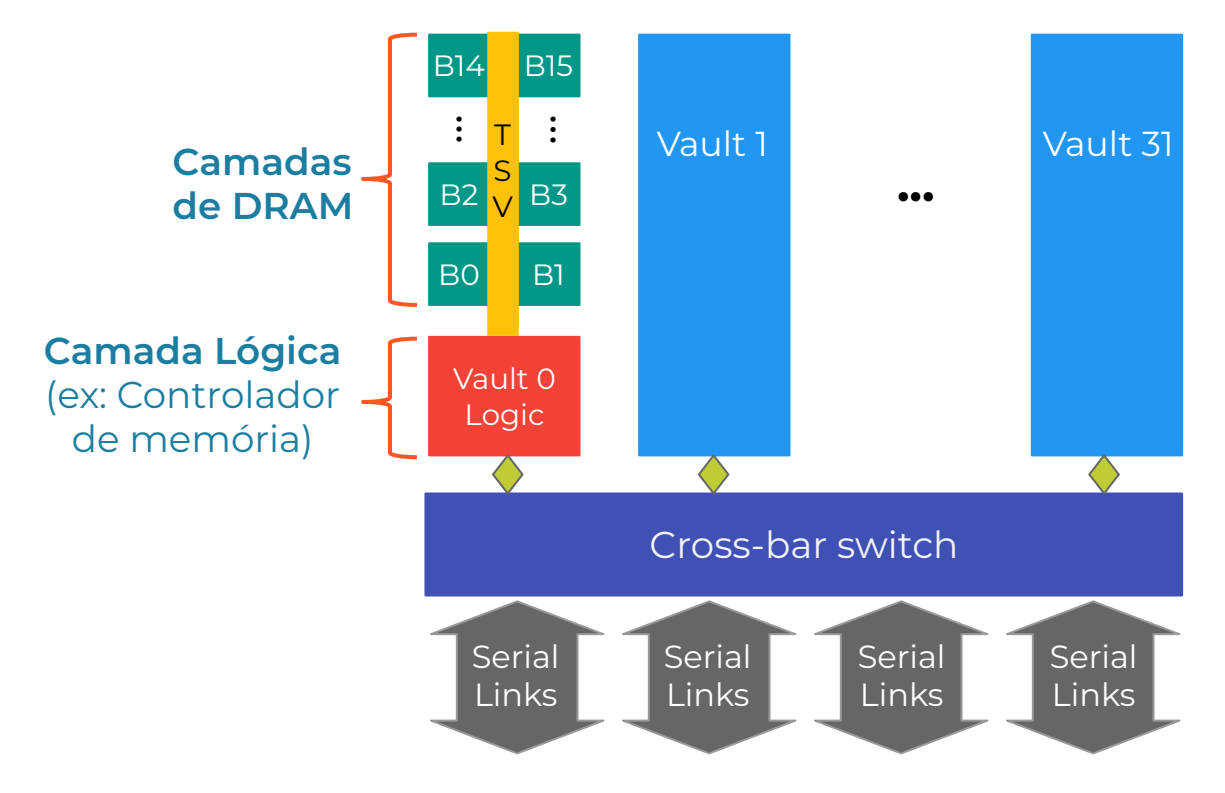

Camadas de DRAM e lógica divididas em: **32 partições lógicas**

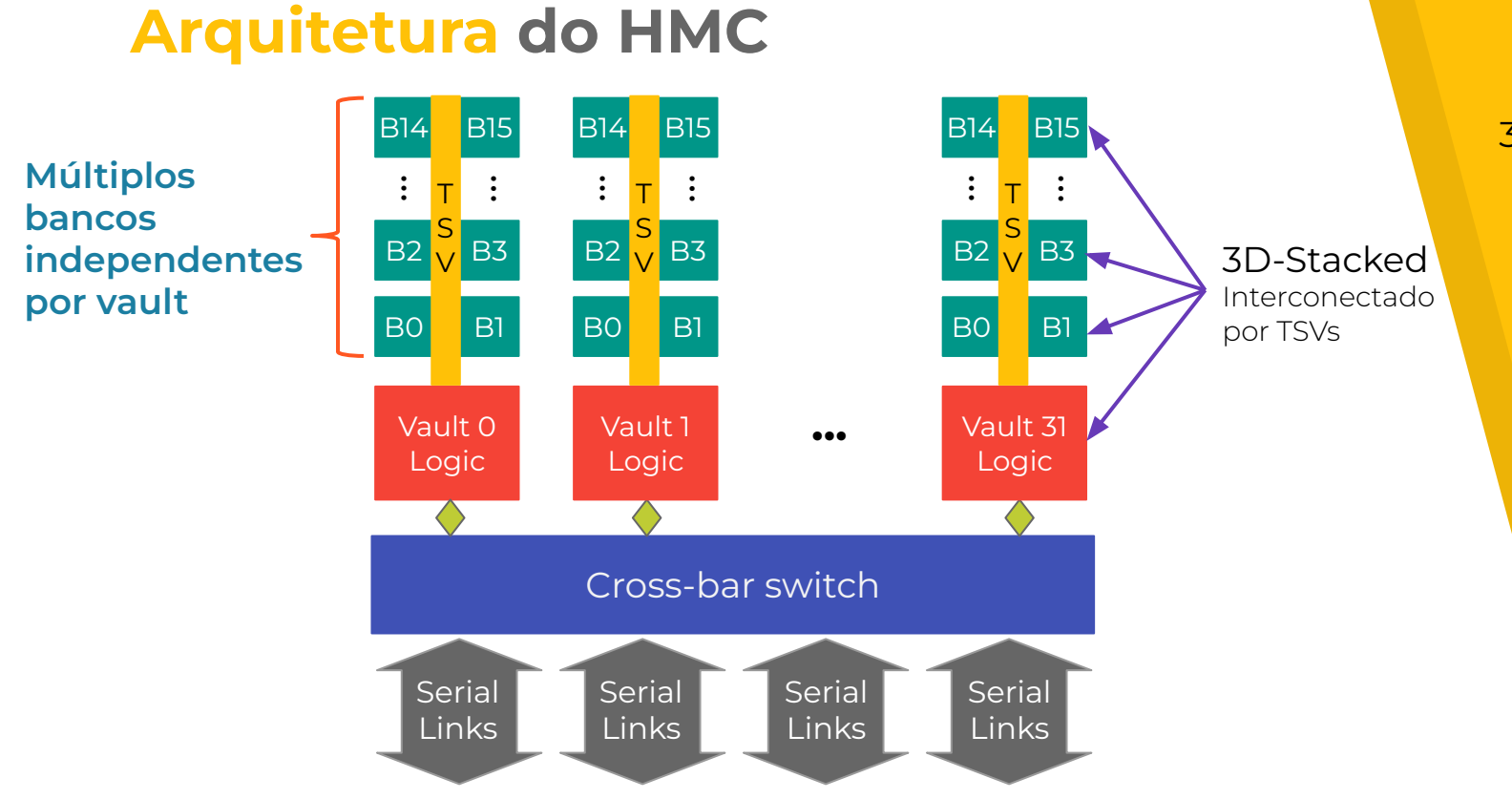

Camadas empilhadas em formato 3D utilizando **TSVs**

#### **Arquitetura do HMC**

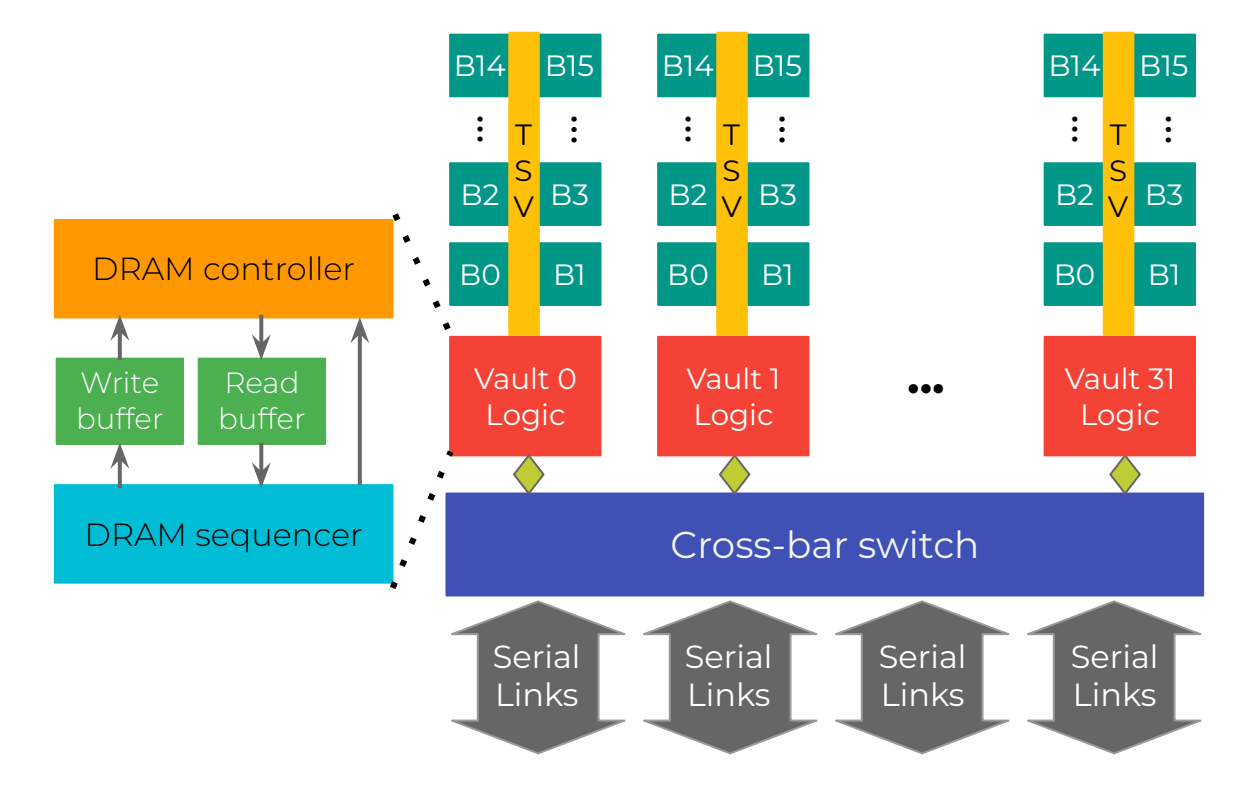

Camada Lógica com **controlador de memória DRAM**, que envia sinais (ex: CAS, RAS)

## **Comparação**

- ▸ HMC tem largura de banda 25% maior que HBM2:
	- ▹ HMC atinge 320 Gb/s;
	- ▹ HBM2 atinge 256 Gb/s;
- ▸ HMC utiliza um conjunto de instruções simples e bem documentado.

#### **Arquitetura do HMC**

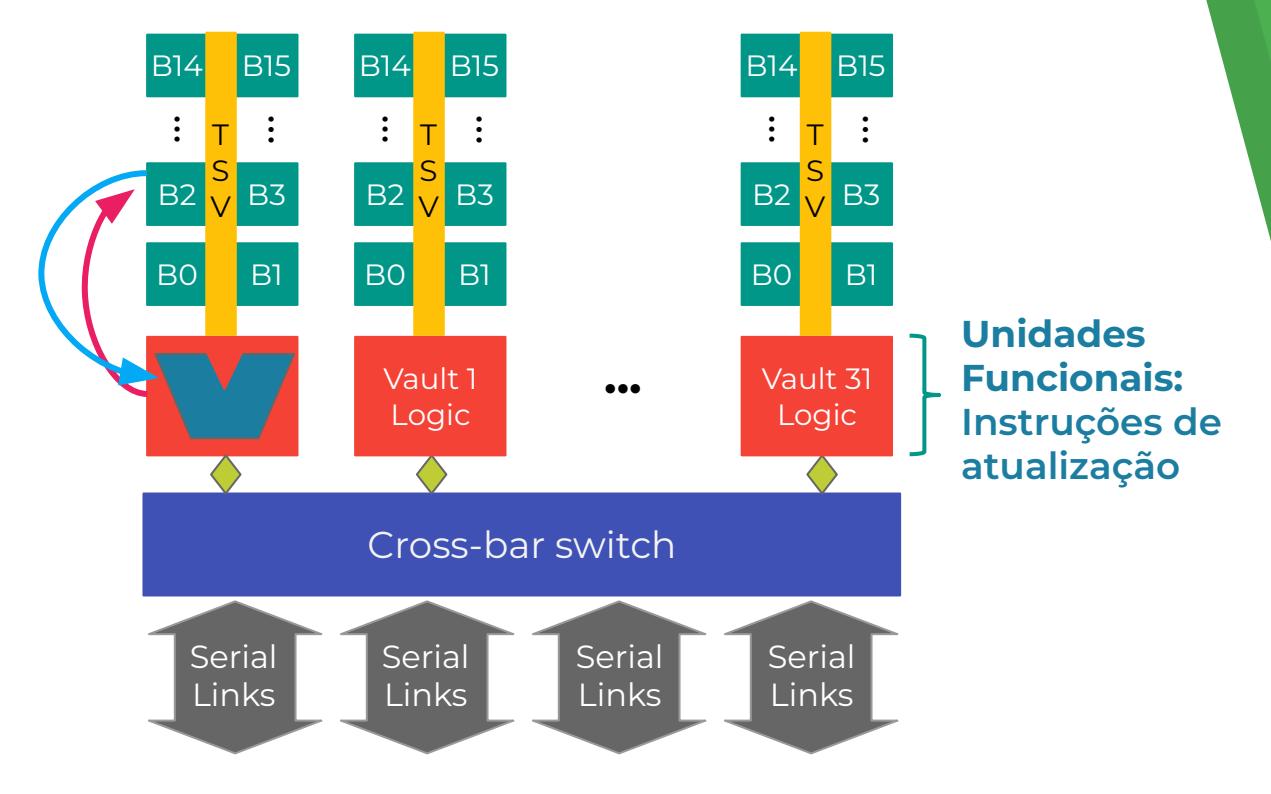

Camada Lógica suporta **instruções atômicas (ex: ADDi, SWP)**

## **Conjunto de instruções HMC**

- ▸ Novas arquiteturas de Processamento em Memória (PIM) estão surgindo;
- ▸ HMC utiliza um conjunto de instruções simples e bem documentado;
- ▸ **Precisamos de uma forma de avaliar e prototipar novos conjuntos de instruções.**

## **Como avaliar novos conjuntos de instruções**

- ▸ Comprando um HMC:
	- ▹ Precisamos do hardware e compilador;
	- ▹ Nenhuma ISA nova suportada;
- ▸ Prototipar usando um FPGA ou ASIC:
	- ▹ Consome muito tempo, caro e propenso a erros;

### **Como avaliar novos conjuntos de instruções**

- ▸ Modelagem analítica:
	- ▹ Precisão baixa para sistemas complexos;
- ▸ **Simulação**
	- ▹ **Parece a melhor opção!**

## **3. Simulação : Visão Geral**

## **Simuladores de arquiteturas**

- ▸ Full system:
	- ▸ Executa o binário + SO;
	- ▸ Precisamos de um compilador confiável ou escrever o binário manualmente;
- ▸ Trace driven:
	- ▸ Precisa do traço de simulação;
	- ▸ Traço contém o comportamento dinâmico;
	- ▸ Como escrever os traços? Manualmente?

## **Architectural Simulators**

- ▸ Full system:
	- ▸ Executa o binário + SO;
	- ▸ Precisamos de um compilador confiável ou escrever o binário manualmente;
- **F** Trace driven:
	- ▸ Precisa do traço de simulação;
	- ▸ Traço contém o comportamento dinâmico;
	- ▸ Como escrever os traços? Manualmente?

Consome muito tempo e pode gerar muitos erros!!!

#### **Nossa proposta**

#### **Gerar os traços de simulação automaticamente**

- ▸ Escrevendo código de alto nível (C ou  $C++);$
- ▸ Usando a biblioteca Intrinsics-HMC;
- ▸ Compilando e executando na arquitetura x86;

#### **Nossa proposta**

#### **Gerar os traços de simulação automaticamente**

- ▸ Escrevendo código de alto nível (C ou  $C++$ );
- ▸ Usando a biblioteca Intrinsics-HMC;
- ▸ Compilando e executando na arquitetura x86;

#### **Nosso mecanismo converte funções x86 da biblioteca em instruções HMC.**

## **4. Simuladores PIM**

Visão geral dos simuladores atuais

#### **Gem5 + SMC Simulation Environment**

- Envil<br>Shape<br>A Shape ▸ Smart Memory Cube é um módulo inserido no simulador Gem5:
	- ▹ Melhora a capacidade da camada lógica do HMC;
	- ▹ Configuração do estado-da-arte;

**Precisa do binário para ser executado Não alcança as especificações do HMC**

#### **CasHMC**

- ▸ Simulador com precisão de ciclos para HMC;
- ▸ A implementação segue exatamente a arquitetura especificada do HMC;

#### **Modela o HMC sem a capacidade de PIM**

#### **CLAPPS**

- ▸ Precise Cycle Parallel PIM Simulator;
- ▸ Providencia um modelo mais preciso para arquiteturas PIM;

#### **Não tem forma eficiente de providenciar workloads de entrada para HMC**

**Precisa de um simulador de processador para obter resultados realisticos** <sup>24</sup>

## **SiNUCA**

- ▸ Simulador dirigido a traços;
- ▸ Com precisão de ciclos;
- ▸ Baseado na arquitetura x86;
- ▸ Facilmente extensível;
- ▸ Modela o HMC e sua capacidade PIM;

### **Precisa de traços de simulação**

#### **Resumo**

- ▸ Todos os simuladores precisam do binário ou do traço de simulação;
- ▸ SiNUCA tem uma ferramenta de geração de traços:
	- ▹ É usado pelo grupo;
	- ▹ Mais conveniente;

### **SiNUCA foi utilizado neste trabalho**

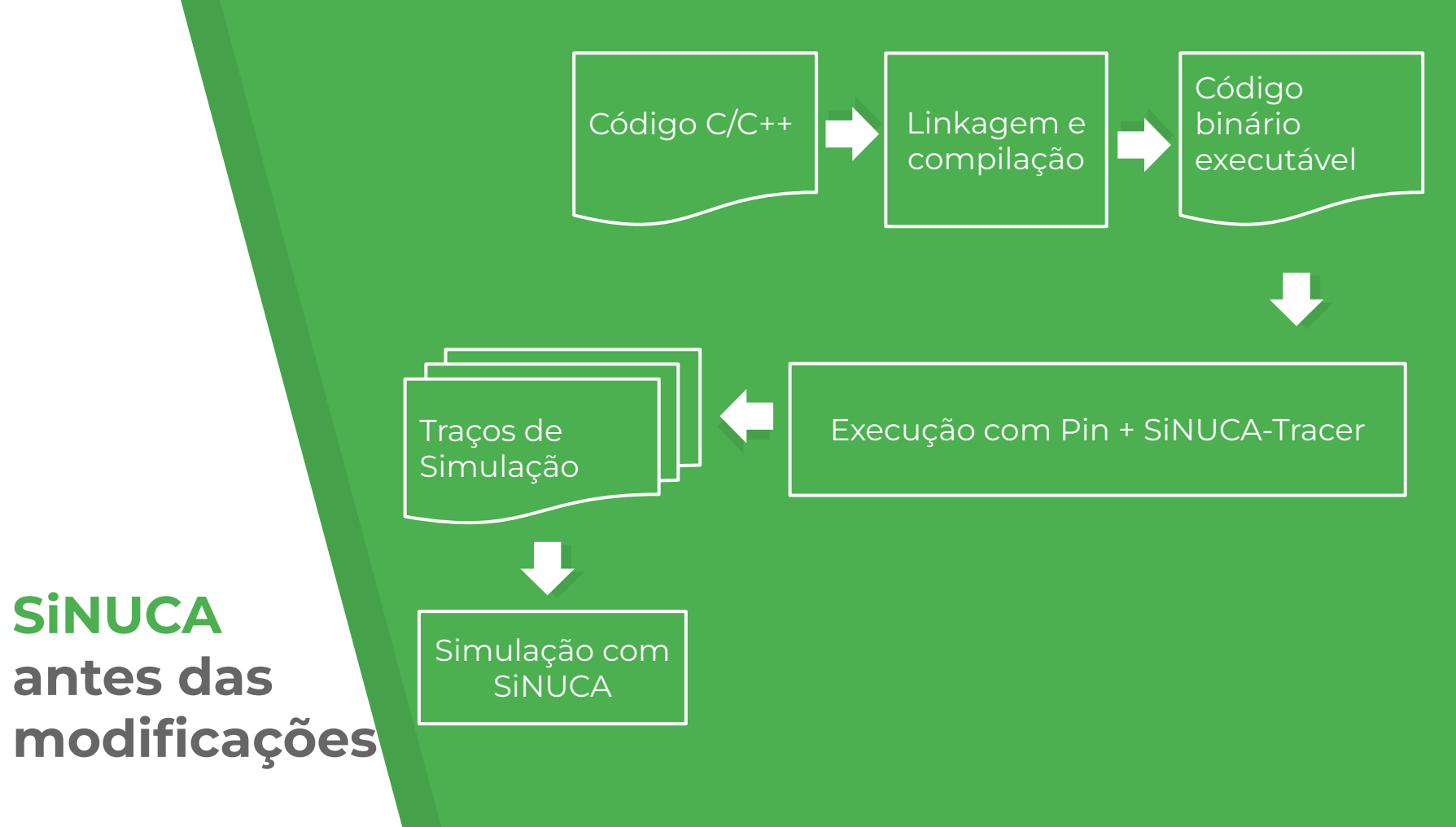

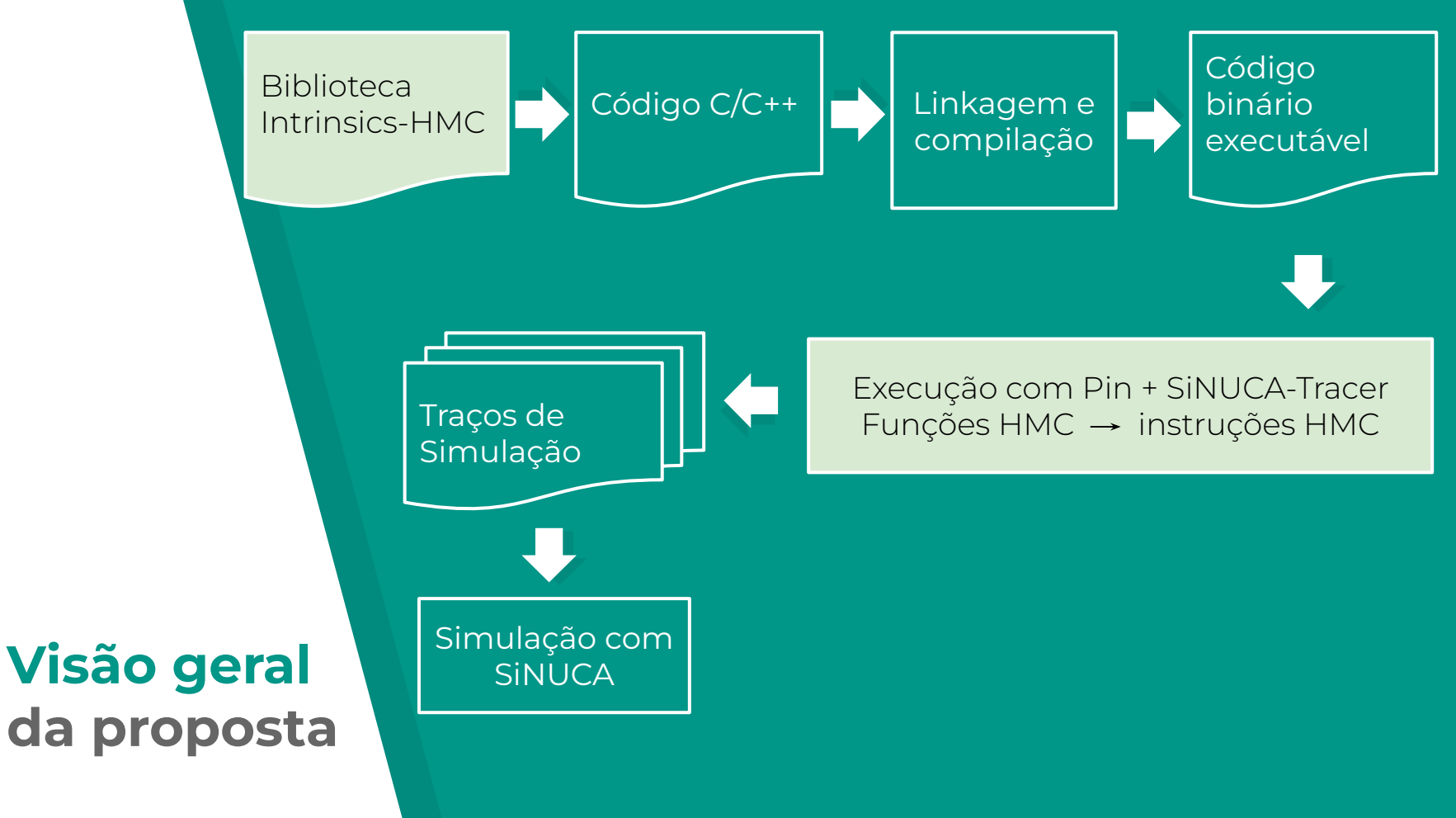

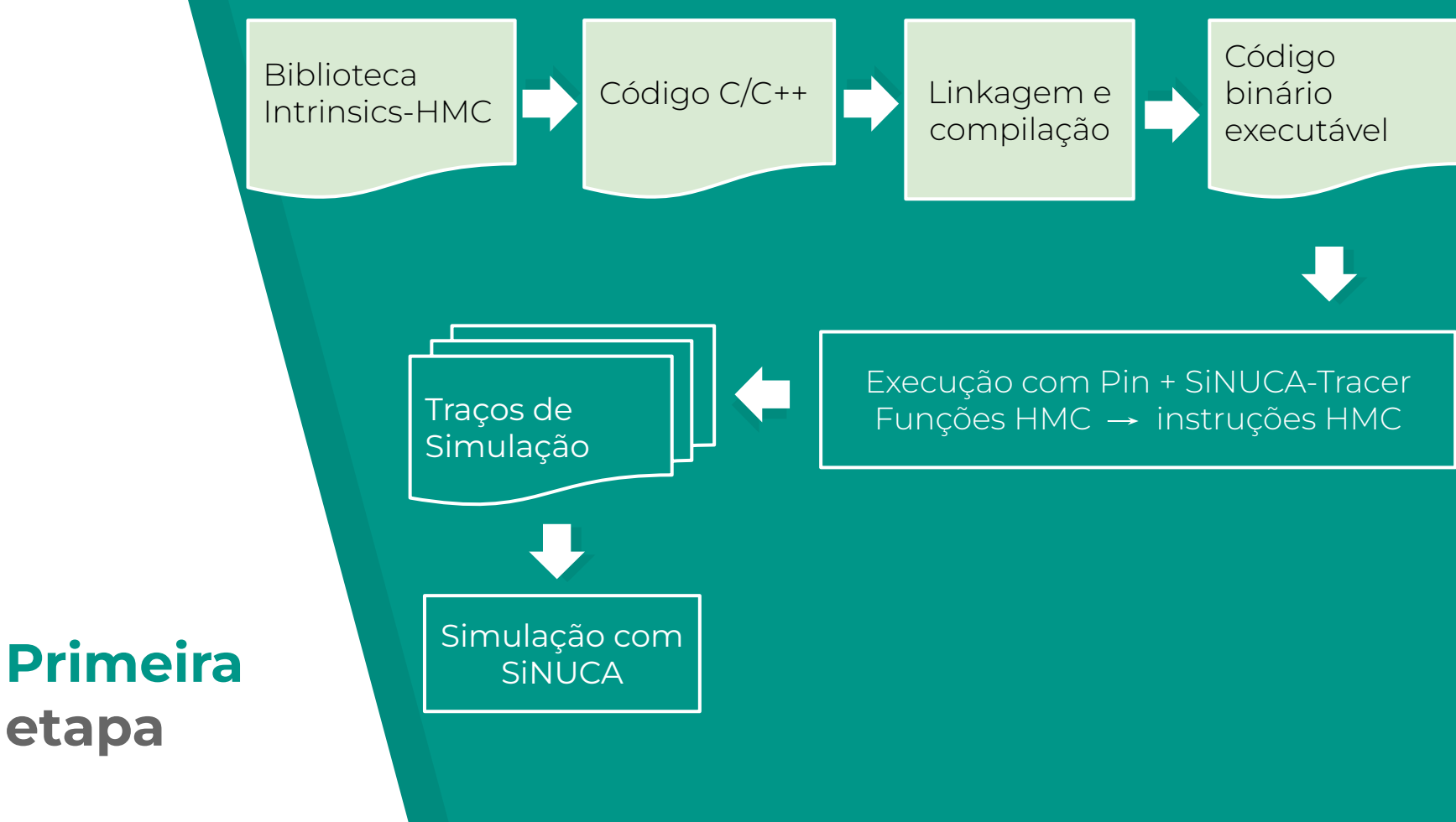

## **Intrinsics da Intel**

- ▸ Código em alto nível (C/C++);
- ▸ Funções aritméticas, matemáticas, binárias, etc;
- ▸ Otimização:
	- ▹ Instruções vetorizadas (SIMD);
	- ▹ SSE, AVX, AVX2

### **Especificação das operações HMC**

- ▸ Operações tradicionais de leitura/escrita;
- ▸ Aritméticas;
- ▸ Binárias;
- ▸ Booleanas;
- ▸ Comparação.

## **Especificação das operações HMC**

- ▸ Operações tradicionais de leitura/escrita;
- ▸ Aritméticas;
- ▸ Binárias;
- ▸ Booleanas;
- ▸ Comparação.

#### **Ex.:**

 **hmc\_nor** (ender\_memória) \$imediato

Endereço de memória simples (atualização)

Imediato simples

## **Intrinsics-HMC**

- ▸ Escrita na linguagem C++;
- ▸ Reproduz o comportamento das instruções HMC;
- ▸ Tipo de dados padronizados;
- ▸ Inspiradas nas intrinsics da Intel;

**Chamada de função Intrinsics-HMC** 

**#include** "../hmc.hpp"

**int** main(**int** argc, **char** \*argv[]){ **uint128\_t** mem\_ret;  $mem_ret =$  \_hmc128\_nor\_s(&mem\_op, imm\_op); }

## **Código fonte Intrinsics-HMC**

```
__h128ll1 _hmc128_nor_s 
   (__h128ll1 *mem_op, __h128ll1 imm_op){
   __h128ll1 r = *mem_op;
   \starmem_op = \sim(mem_op | imm_op);
   return r;
}
```
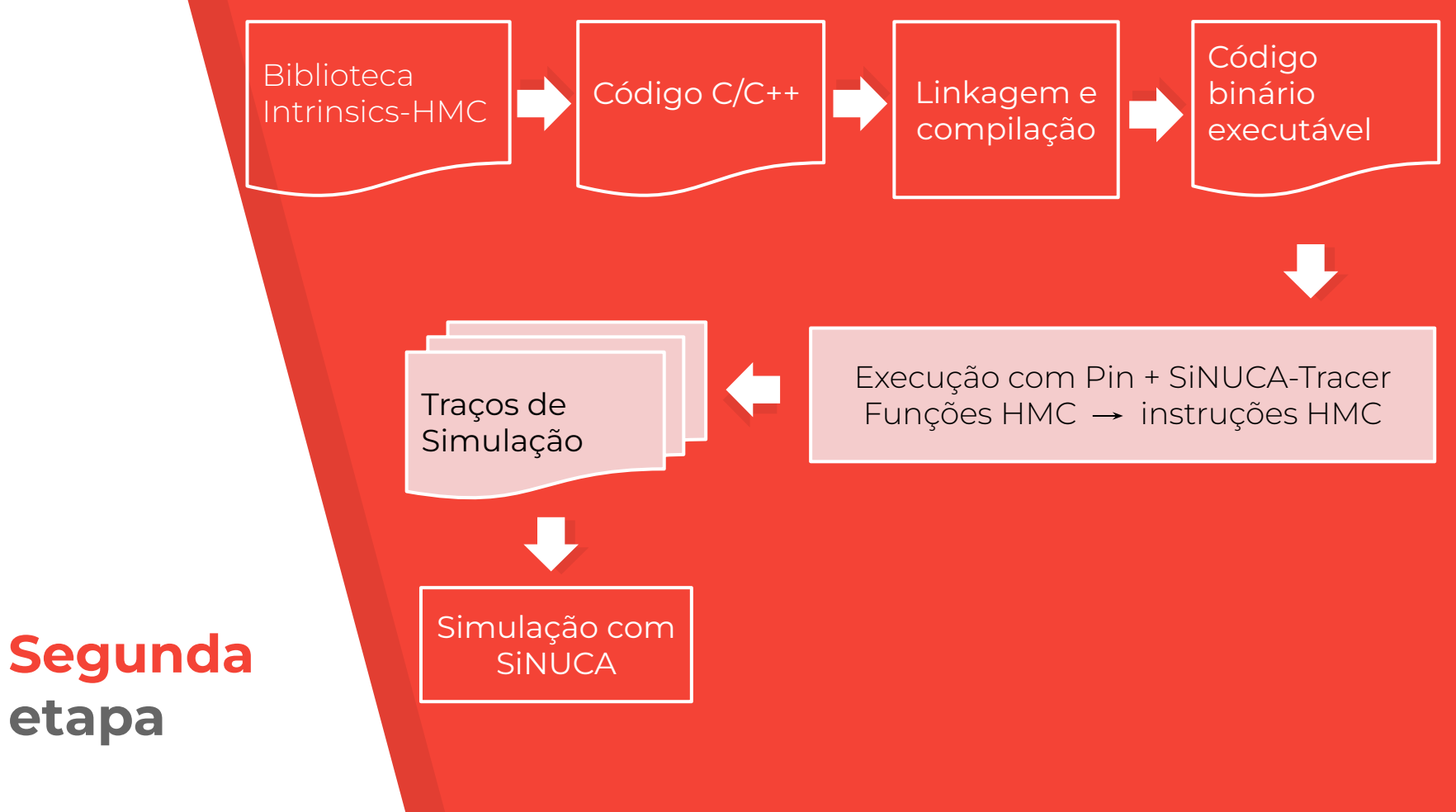

## **5. SiNUCA-Tracer & Pin (intel)**

Gerador de traços & instrumentador binário

## **Pin**

- ▸ Ferramenta de instrumentação e análise da Intel;
- ▸ Provê rotinas para análise:
	- ▹ Pin tools -> **SiNUCA-Tracer**;
	- $\triangleright$  C/C++;
	- ▹ Usa código binário.

### **Instrumentação Pin**

- ▸ Por imagem;
- ▸ Por seção;
- ▸ Por rotina;
- ▸ Por bloco básico;
- ▸ Por instrução.

#### **SiNUCA-Tracer**

- ▸ Gera os traços para o SiNUCA
- ▸ Converte o conjunto de instruções x86 para o conjunto de instruções do SiNUCA;

#### **Código assembly com Intrinsics-HMC**

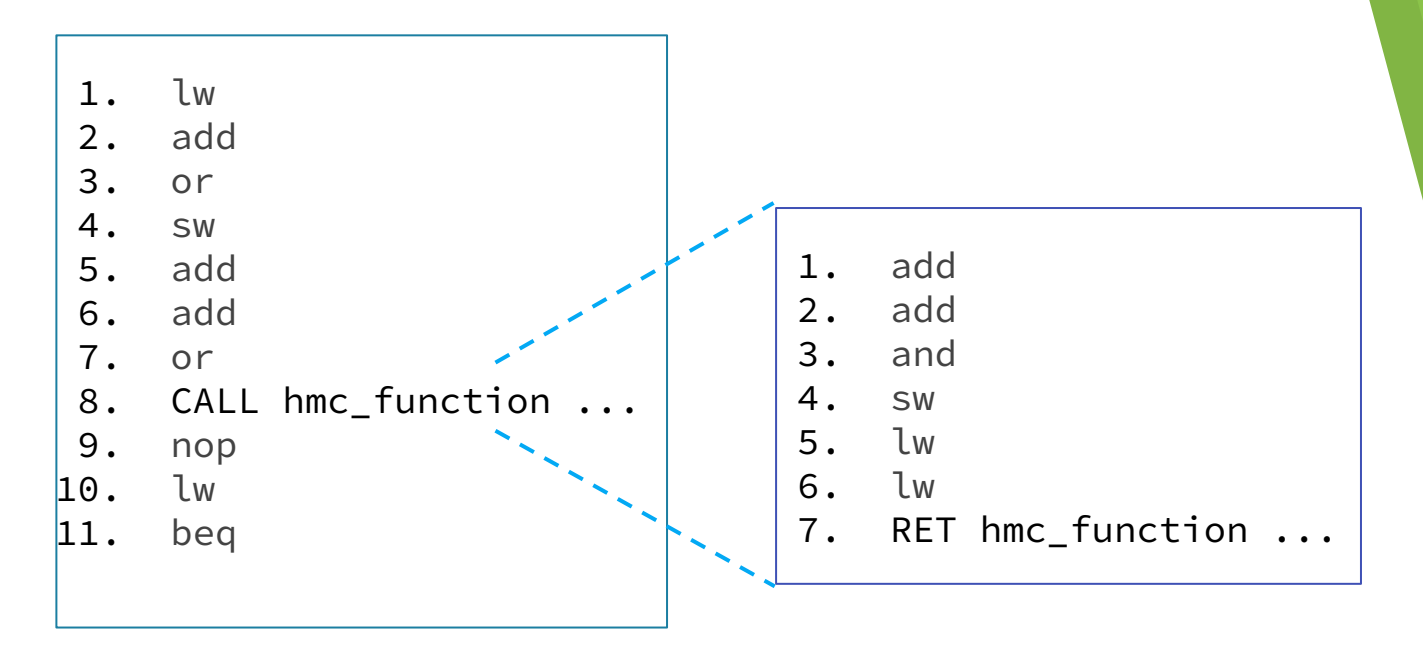

**Chamada de função:** Bloco de instruções x86

#### **Intercepta geração de código x86**

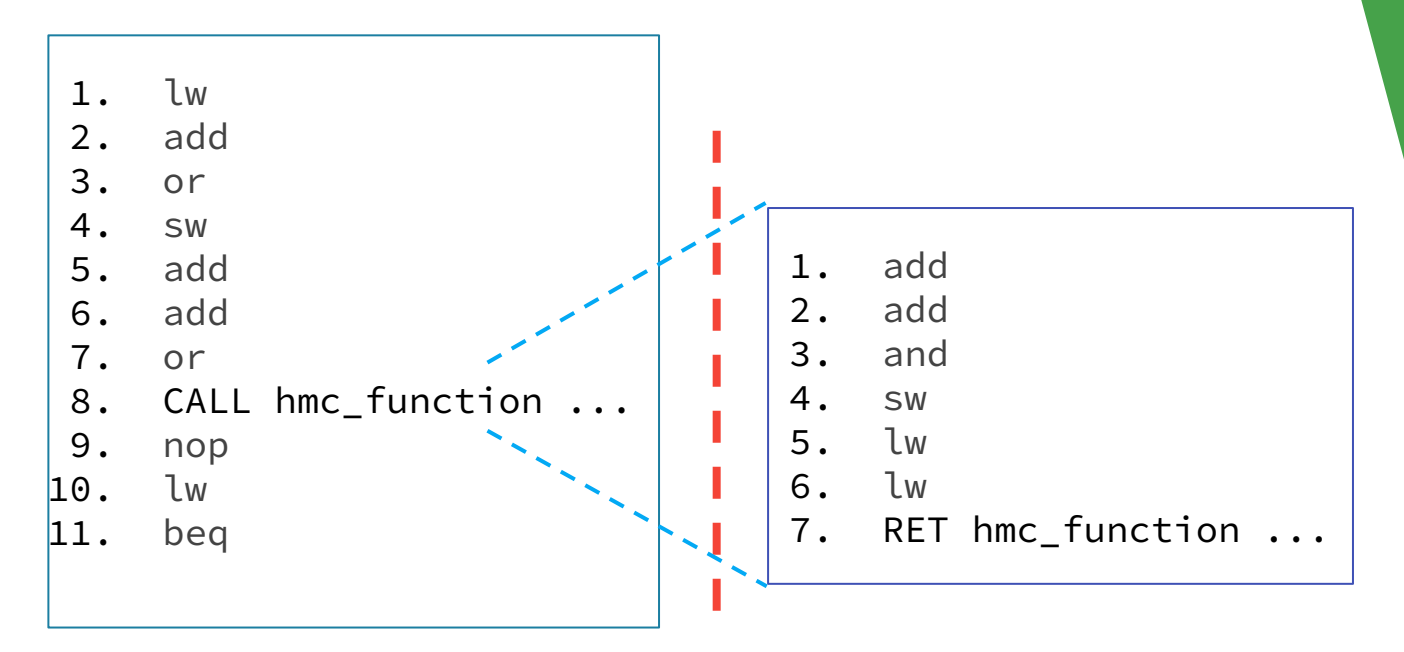

Impede o SiNUCA-Tracer de gerar código x86 durante a chamada de função HMC

#### **Insere código assembly do HMC**

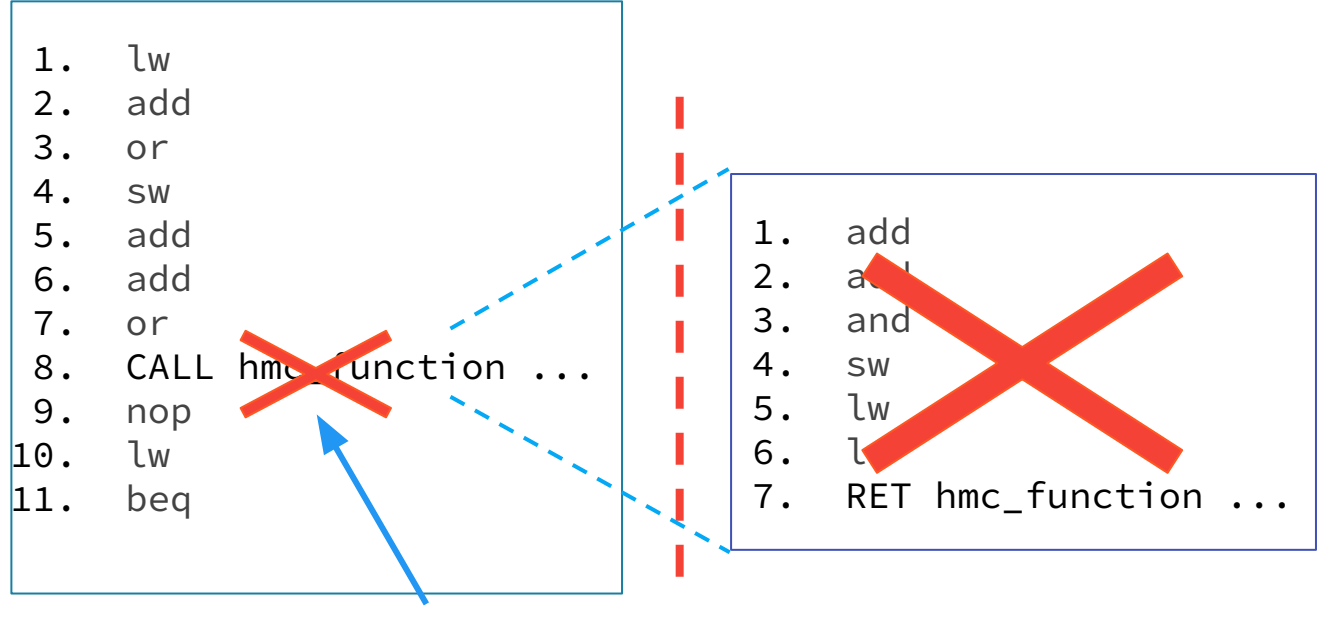

**hmc\_atomic\_instruction**

#### **Dependencia entre registradores x86**

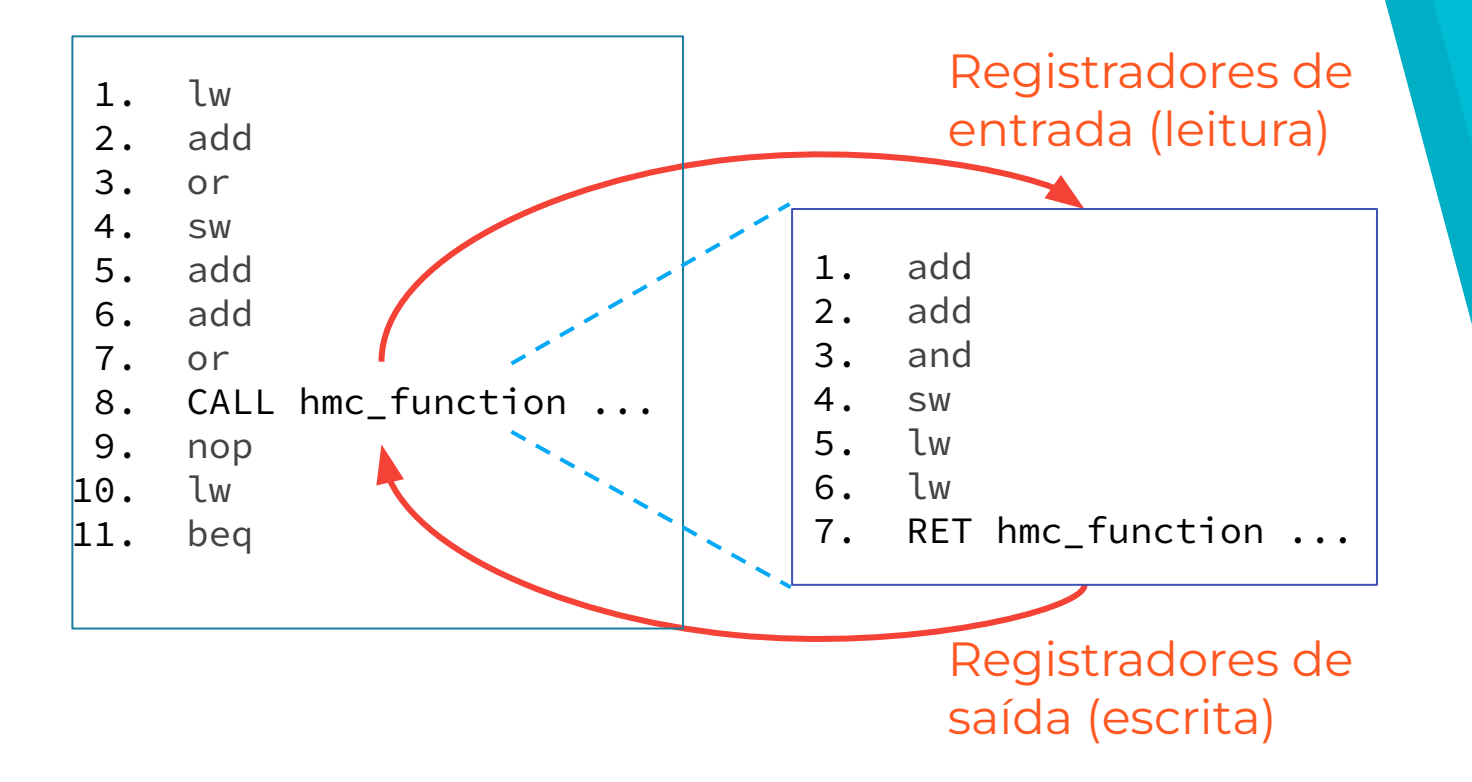

#### **Dependencia entre registradores x86**

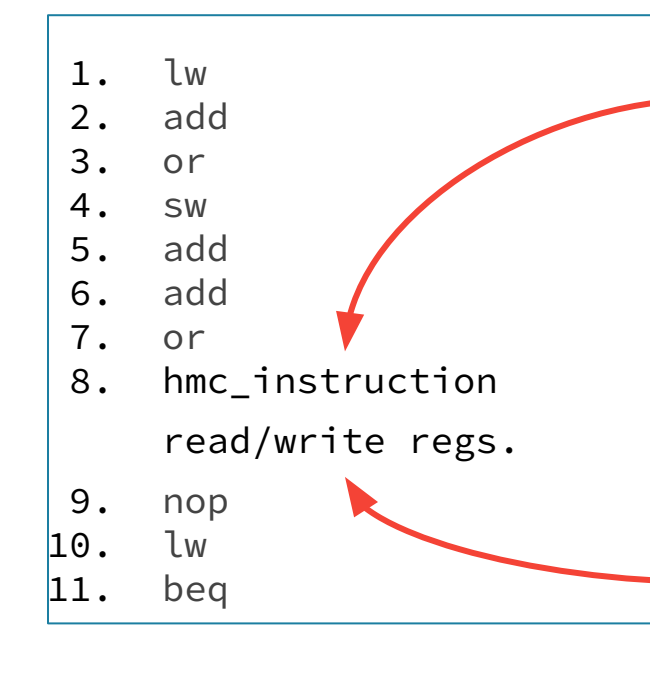

Registradores de entrada (leitura)

> Mantém todas as dependencias entre registradores x86 de entrada/saída nas instruções HMC

Registradores de saída (escrita)

# **6. Resultados**

## **Aplicações**

- ▸ Algoritmos de banco de dados:
	- ▹ Join;
	- ▹ Select Scan;

Comportamento de streaming de dados Adequado para explorar capacidade PIM

## **Join - Laços encadeados**

- ▸ Cruzamento de duas tabelas procurando por valores iguais;
- ▸ Usa 2 laços encadeados.

#### **Select Scan - Busca em vetor**

- ▸ Dado um valor de entrada, seleciona todos os valores iguais em uma tabela;
- ▸ Como uma busca em vetor;

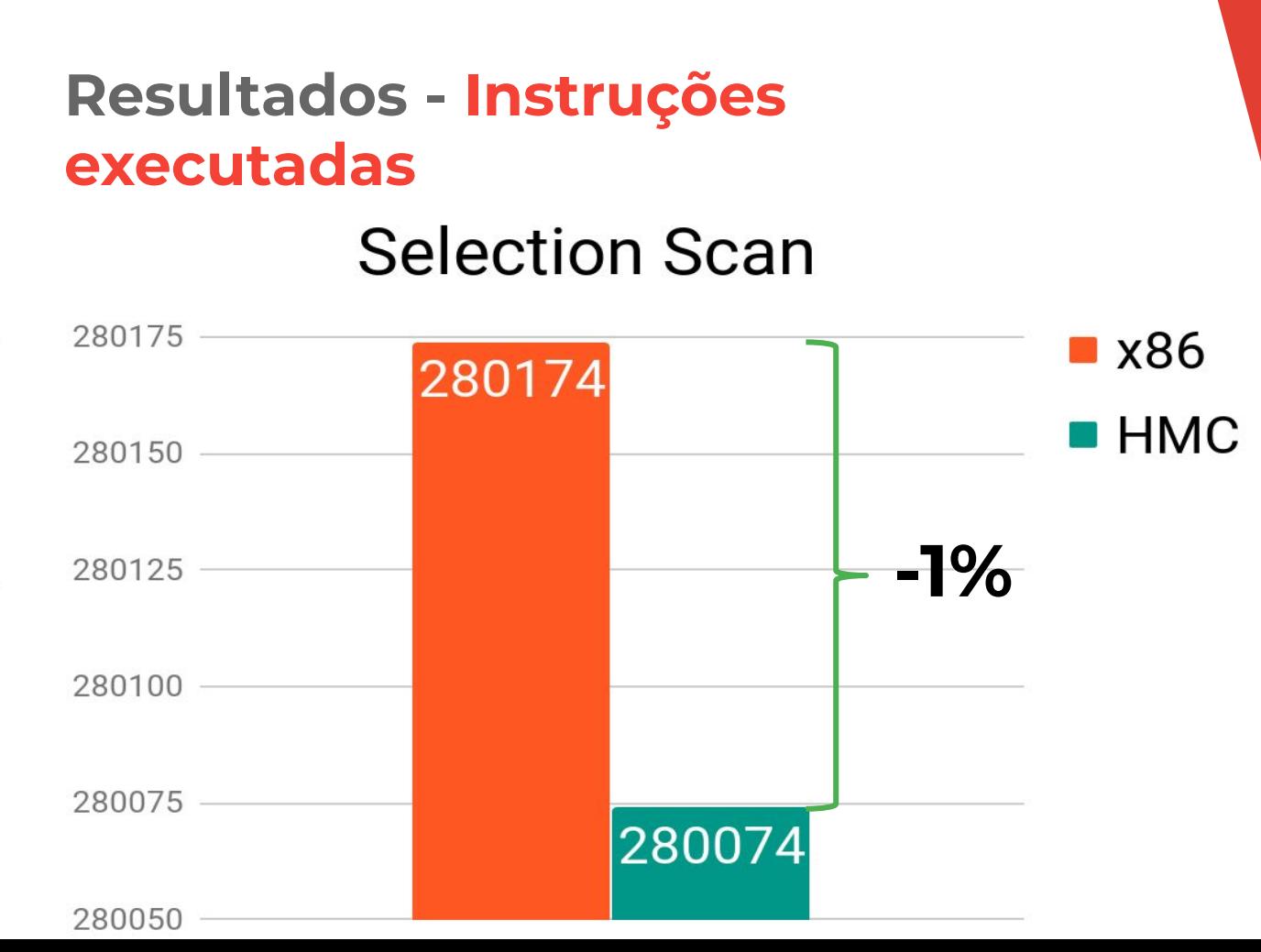

**Espera-se redução do número de instruções executadas**

1 chamada de função = 1 Instrução

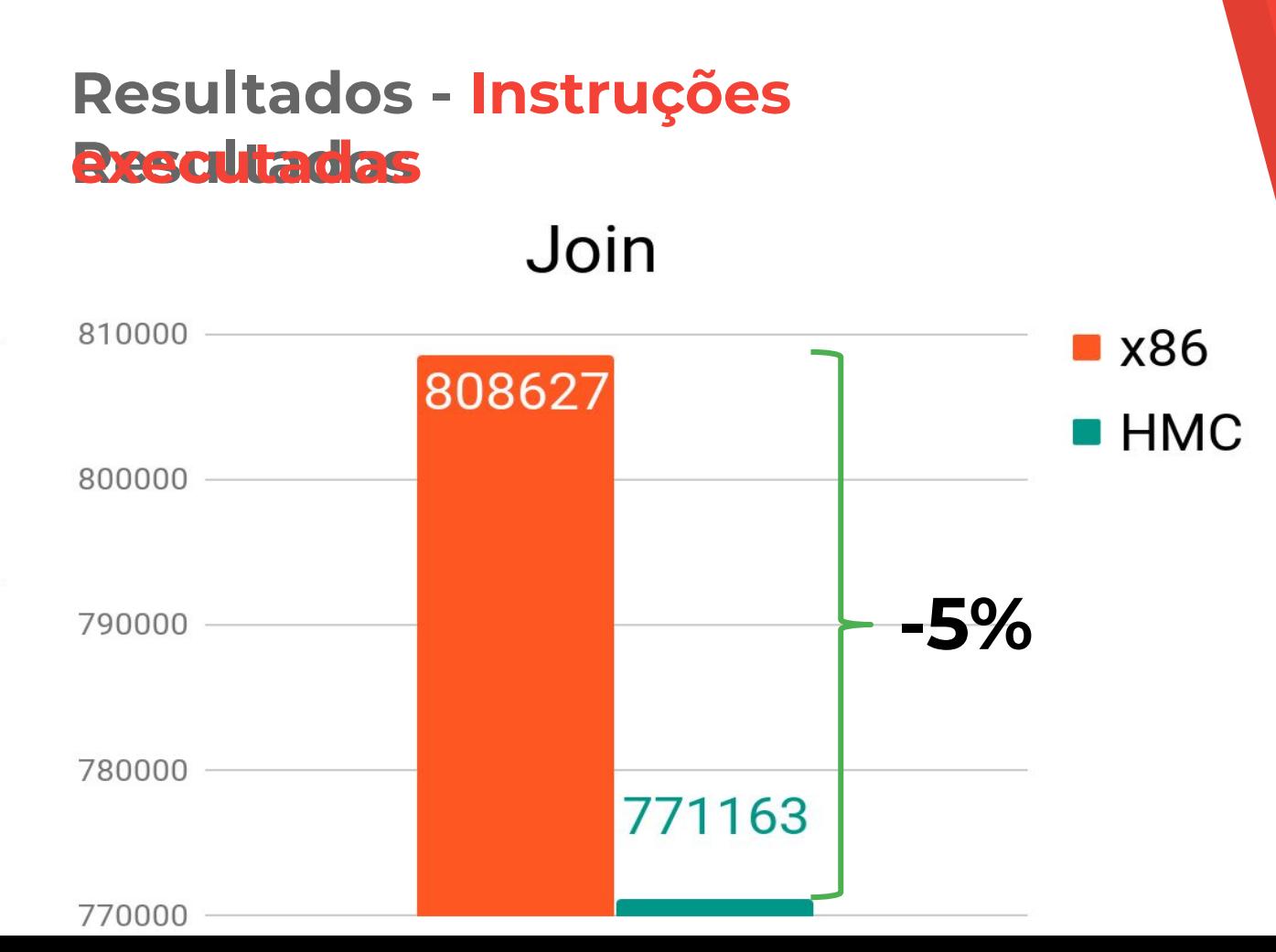

**Espera-se redução do número de instruções executadas**

1 chamada de função = 1 Instrução

## **Resultados - Tempo de execução** Selection Scan / Join

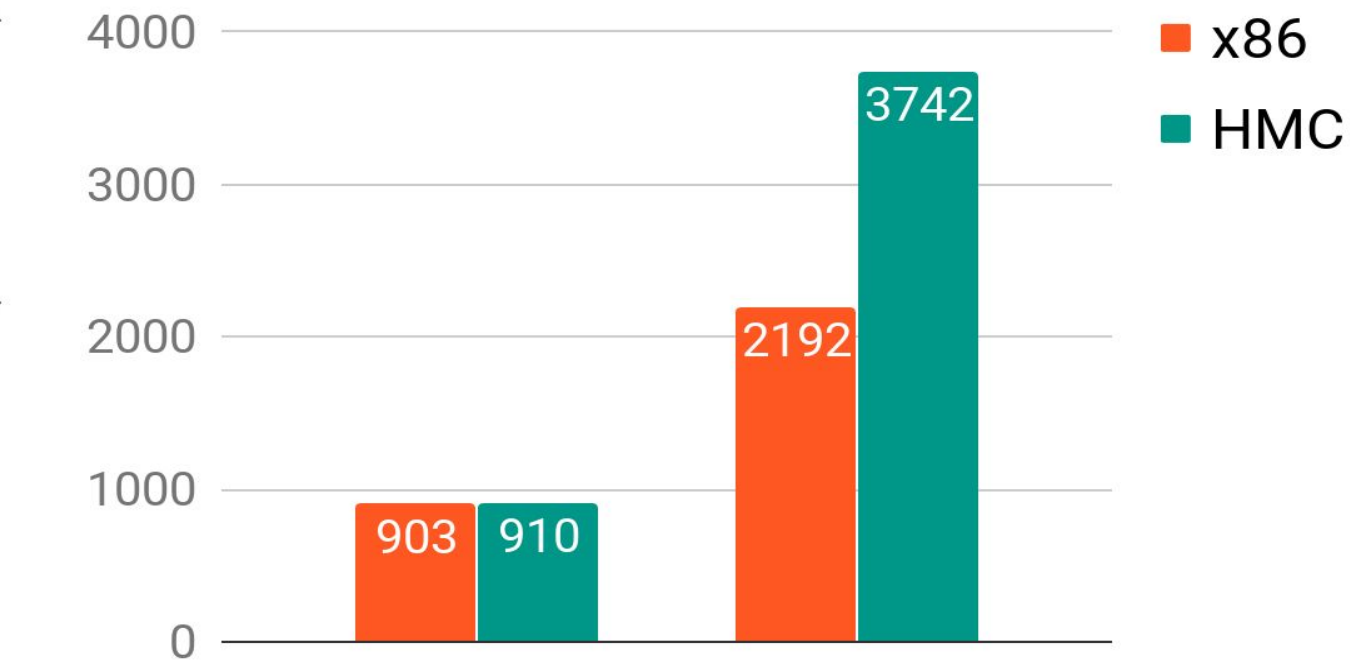

Aumento do tempo de execução

Conjunto de instruções do HMC ainda é limitado

# **7. Conclusão**

#### **Conclusão**

- ▸ Podemos gerar traços de simulação automaticamente;
- ▸ Fácil de extender a biblioteca intrinsics para suportar novos conjuntos de instruções;

#### **Conclusion**

- ▸ Permite avaliações de novas arquiteturas PIM de forma rápida;
- ▸ Agora, é possível a avaliação de aplicações complexas com PIM.

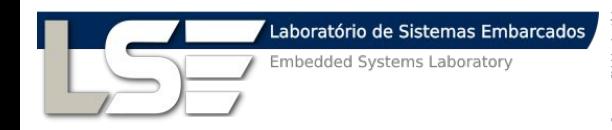

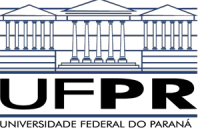

**Geração de traços de simulação para instruções de processamento em memória**

https://github.com/AlineS/intrinsics-hmc

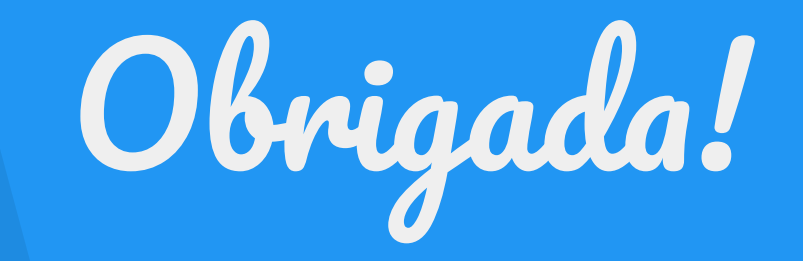

Aline S. Cordeiro alinesantanacordeiro@gmail.com Prof. Dr. Marco A. Z. Alves